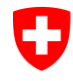

Eidgenössisches Justiz- und Polizeidepartement EJPD **Bundesamt für Justiz BJ** Fachbereich Rechtsinformatik

# **validator.ch**

#### **Elektronische Dokumente validieren**

Magglingen 2014 Christian Bütler

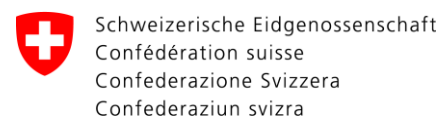

### **Warum braucht es einen Validator?**

**Beantwortung der Frage:**

**«Ist ein empfangenes Dokument gültig und von einer berechtigten Person signiert?»**

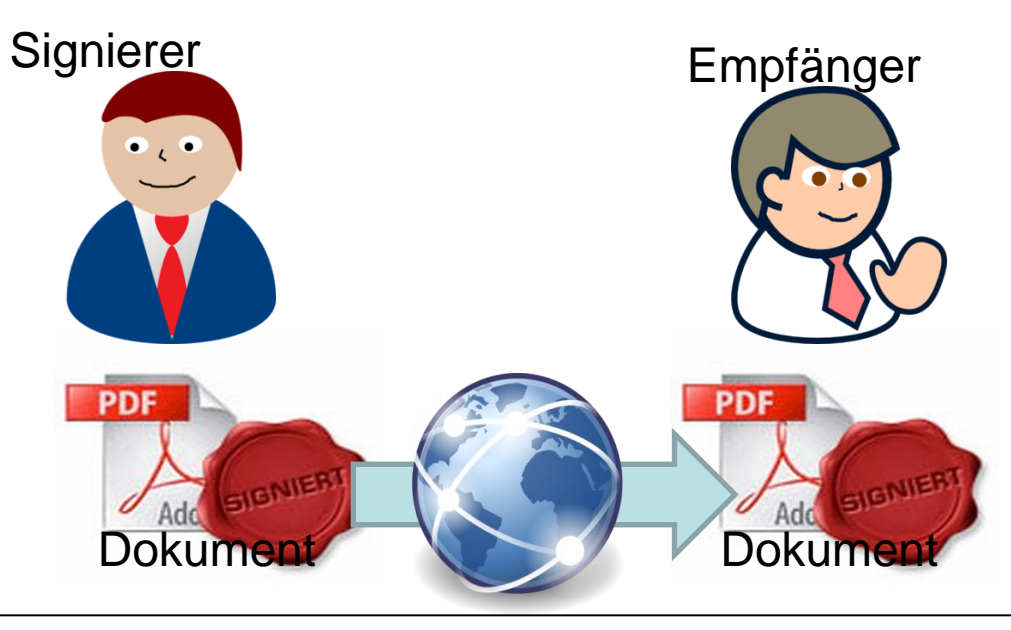

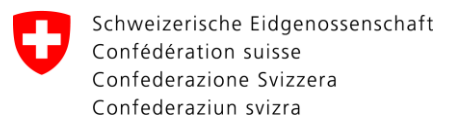

Eidgenössisches Justiz- und Polizeidepartement EJPD **Bundesamt für Justiz BJ** Fachbereich Rechtsinformatik

#### **Prozess der Validation**

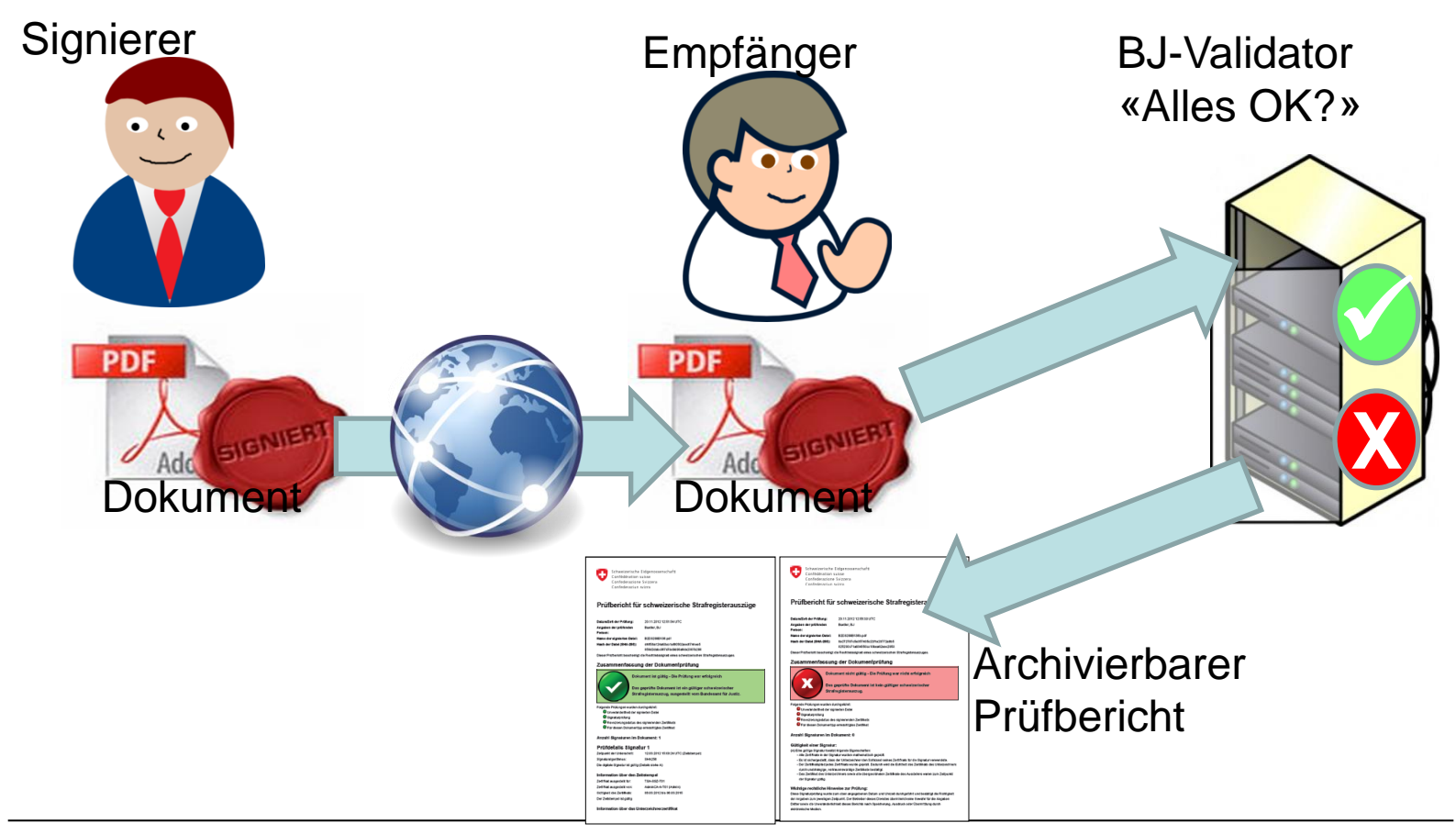

## **Was prüft ein Validator?**

Der Validator prüft die wichtigsten technischen Eckwerte von signierten elektronischen Dokumenten.

- Ist die Signatur gültig?
	- Qualifiziert signiert? (oder sonst definiertes Format)
	- War das Zertifikat zum Signaturzeitpunkt nicht revoziert? («Zeitstrahl»-Betrachtung)
	- Ist ein Zeitstempel (Timestamp) vorhanden?
- Stimmt das Trägerformat? (z. B. PDF/A)
- War die signierende Person bei einer amtlichen Funktion berechtigt zu signieren? («Zeitstrahl»-Betrachtung)

## **Ist die Signatur gültig?**

Die Gültigkeit der Signatur hängt vom Verwendungszweck ab:

- Zur Gleichwertigkeit mit einer Handunterschrift ist eine qualifizierten Signatur erforderlich (Art. 14 Abs. 2bis OR).
- Ein elektronisches notarielles Dokument umfasst eine qualifizierte Signatur mit Zeitstempel und eine Bestätigung des Registers, dass die Person zum Signaturzeitpunkt eine Urkundsperson war. Das Dokument muss eine PDF/A-Datei sein (Art. 2-3, EÖBV-EJPD).
- Weitere Lösungen sind umgesetzt (z.B. Strafregister)

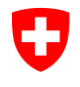

Eidgenössisches Justiz- und Polizeidepartement EJPD **Bundesamt für Justiz BJ** Fachbereich Rechtsinformatik

#### **Welche Signatur ist gültig?**

File Edit View

O

The file you

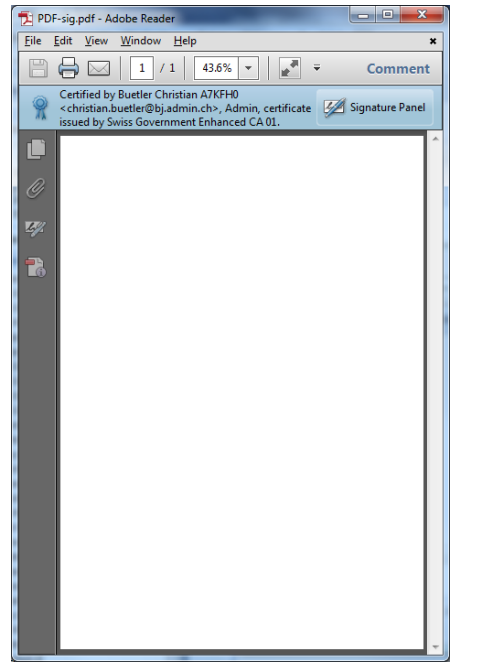

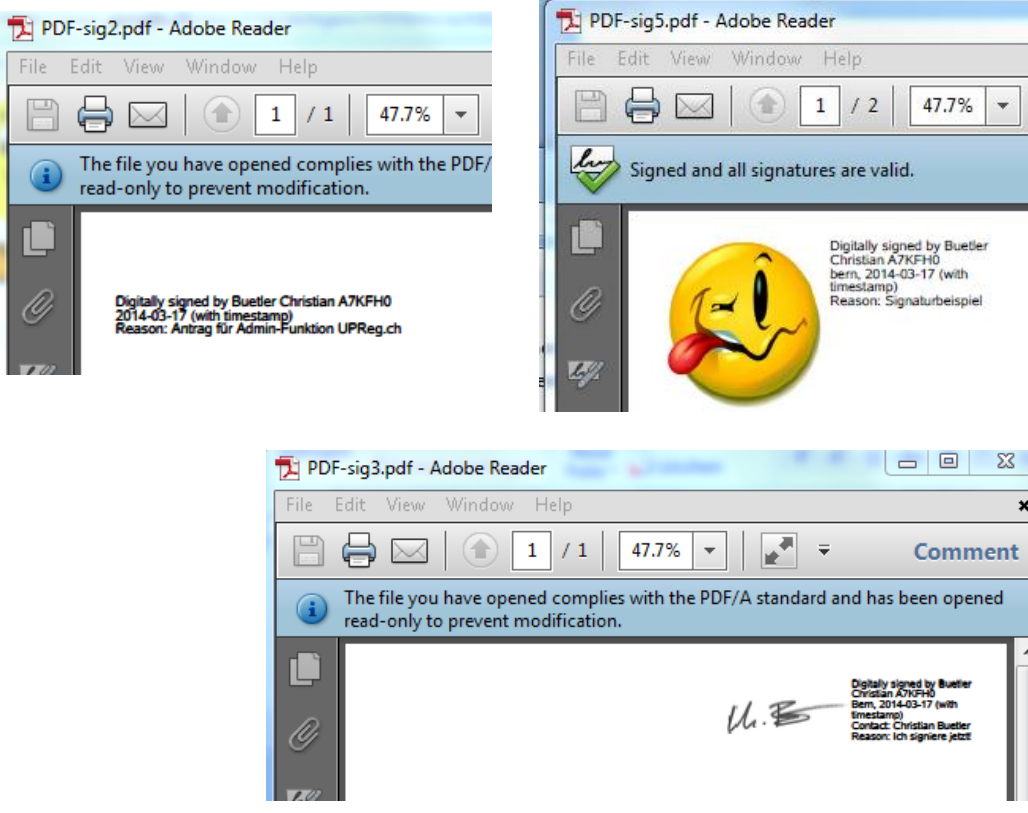

 $\overline{\phantom{0}}$ 

 $\mathbb{Z}^2$  $\pmb{\times}$ 

ned

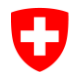

[Eid](http://www.google.ch/url?sa=i&rct=j&q=&esrc=s&frm=1&source=images&cd=&cad=rja&uact=8&docid=iQOF2bIz37lgUM&tbnid=NLEAhaDVCaOcQM:&ved=0CAYQjRw&url=http%3A%2F%2Fgallery.mobile9.com%2Fasf%2F%3Fuid%3DisG8cGlDTA9i&ei=wPwvU4WAJYjRtAbv34GYDQ&bvm=bv.62922401,d.Yms&psig=AFQjCNHV3SPzQgVOQSbUwqY3rgAQq4Nptw&ust=1395740164485497)genössisches Justiz- und Polizeidepartement EJPD **Bundesamt für Justiz BJ** Fachbereich Rechtsinformatik

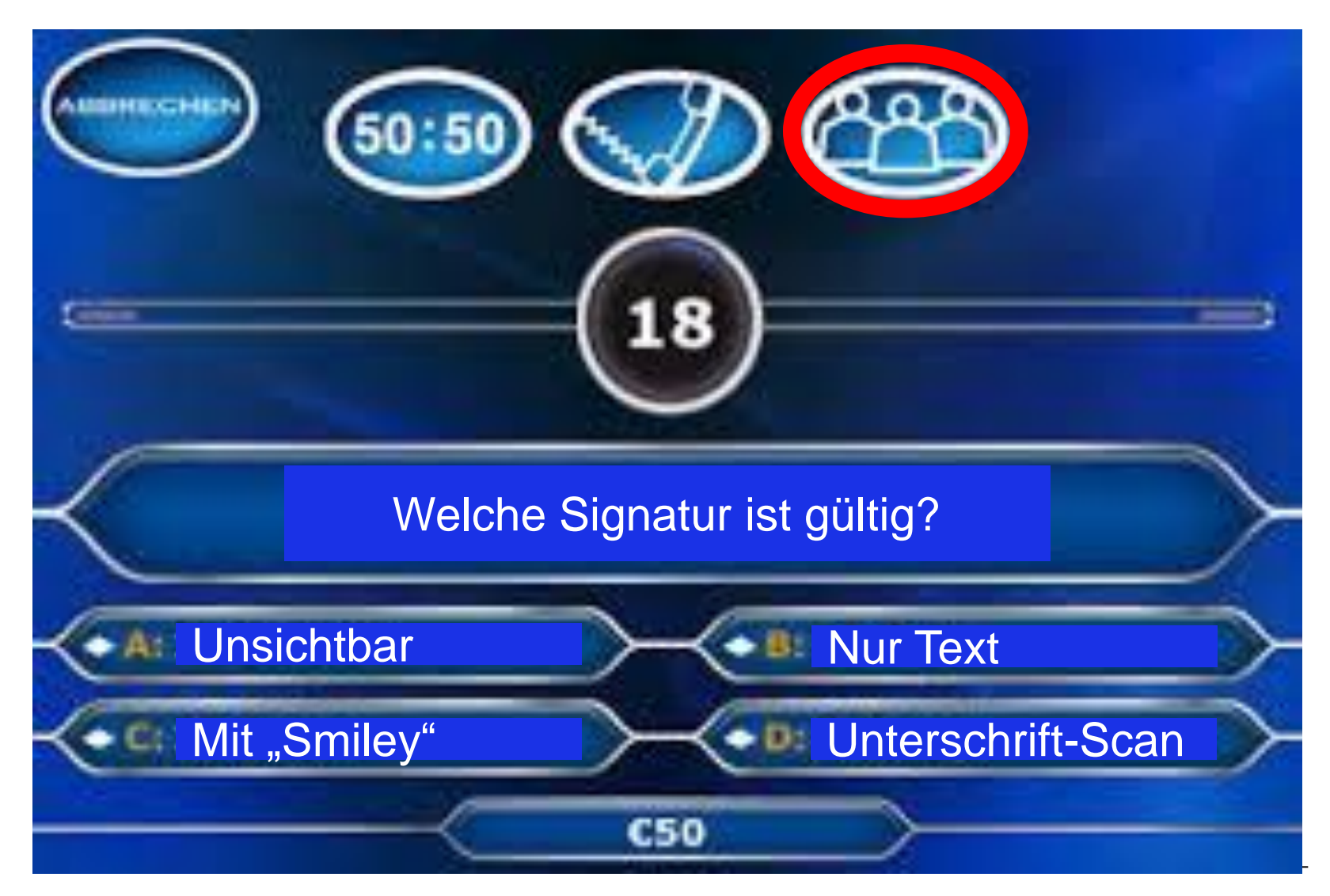

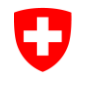

Eidgenössisches Justiz- und Polizeidepartement EJPD **Bundesamt für Justiz BJ** Fachbereich Rechtsinformatik

### **Was prüft ein Validator? Beispiel Adobe Reader-Prüfung reicht nicht aus**

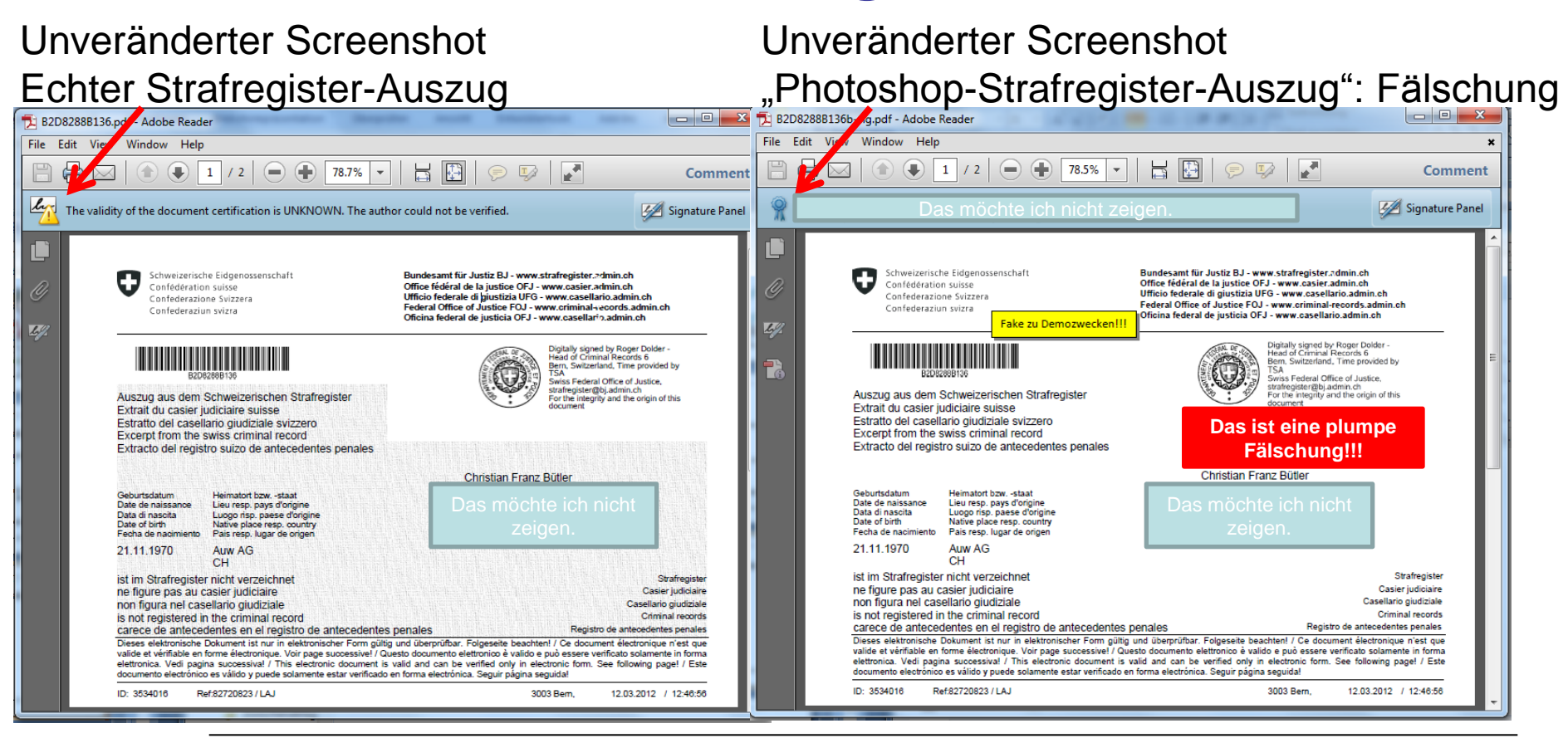

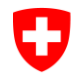

Eidgenössisches Justiz- und Polizeidepartement EJPD **Bundesamt für Justiz BJ** Fachbereich Rechtsinformatik

### **Was prüft ein Validator? Beispiel Der Validator liefert verlässliche Resultate**

Unveränderter Screenshot Echter Strafregister-Auszug

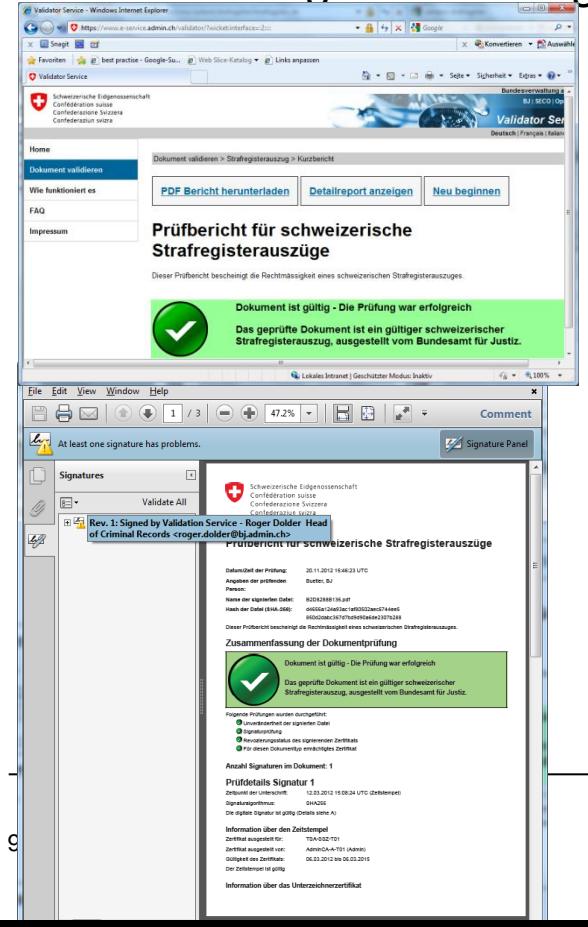

Unveränderter Screenshot Fake Strafregister-Auszug

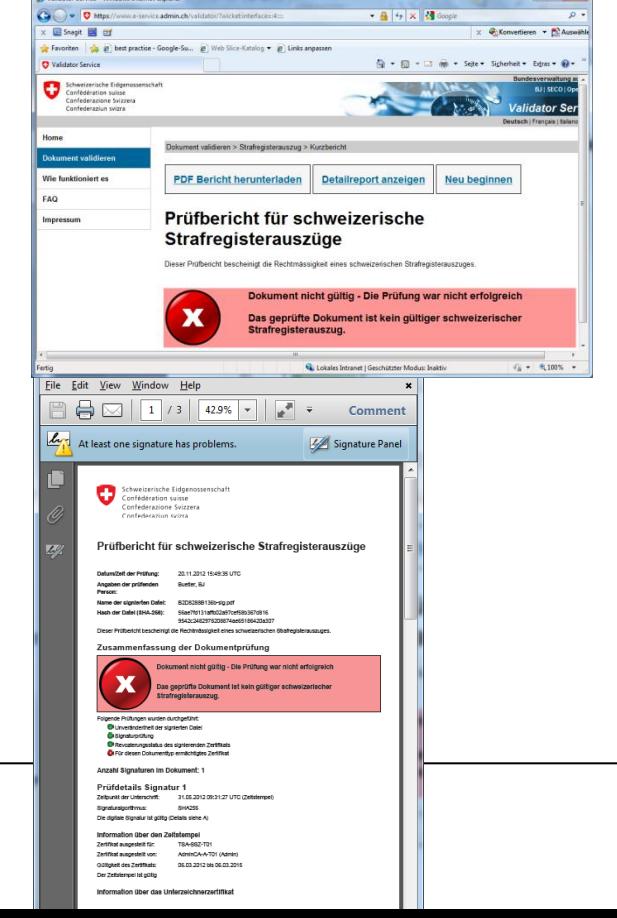

## **Stimmt das Trägerformat?**

#### $- Anhang 1$

(Art. 3 und 7 Abs. 1)

#### Anerkannte elektronische Dateiformate

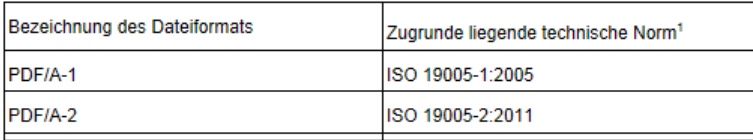

#### Digitale Signaturen in PDF- und PDF/A-Dokumenten

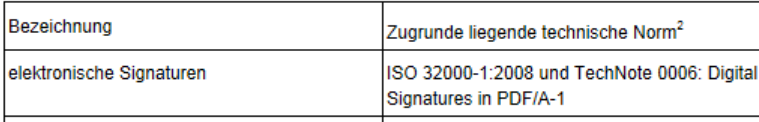

Achtung: Eine Prüfung auf PDF/A ist nur lokal möglich und nicht über den Validator!

Achtung: Was genau PDF/A ist, scheint in der Praxis nicht so klar, wie es die ISO-Norm vermuten lässt!

### **War die signierende Person berechtigt zu signieren?**

- Wurde der Person die Rolle von einer zuständigen Stelle rechtmässig verliehen?
	- $\rightarrow$  Notare: Eintrag im UPReg durch zuständige kantonale Stelle.
- War die Person zum Signaturzeitpunkt (Zeitstempel) noch in der Rolle?

## **Was prüft ein Validator? Zusammenfassung**

• Eine Signatur schützt **nicht** vor Veränderungen in einem Dokument.

Ein Validator kann Veränderungen am Dokument **sichtbar**  machen (Signatur ist gebrochen und somit ungültig).  $\rightarrow$  Achtung: Auch PDF's kann man verändern!

- Die Symbol-Aussagen des Adobe Reader über die Gültigkeit sind zur Beurteilung nicht verlässlich.
- Nur ein durch den Empfänger aufgerufener Validator einer vertrauenswürdigen Stelle kann die Gültigkeit eines elektronischen Dokuments zuverlässig feststellen.

## **Wie wird ein Dokument geprüft?**

- Eckdaten des signierten Dokuments werden extrahiert (automatischer technischer Prozess). Der Inhalt des Dokuments muss dazu nicht übermittelt werden.
- Prüfen dieser Eckdaten:
	- Gültigkeit der Signatur
	- Berechtigung der signierenden Person
- Anzeige des Resultats.
- Erstellung eines archivierbaren Prüfbelegs mit Integration des zu prüfenden Dokuments.

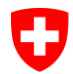

Eidgenössisches Justiz- und Polizeidepartement EJPD **Bundesamt für Justiz BJ** Fachbereich Rechtsinformatik

### **Wie wird geprüft? Variante Website**

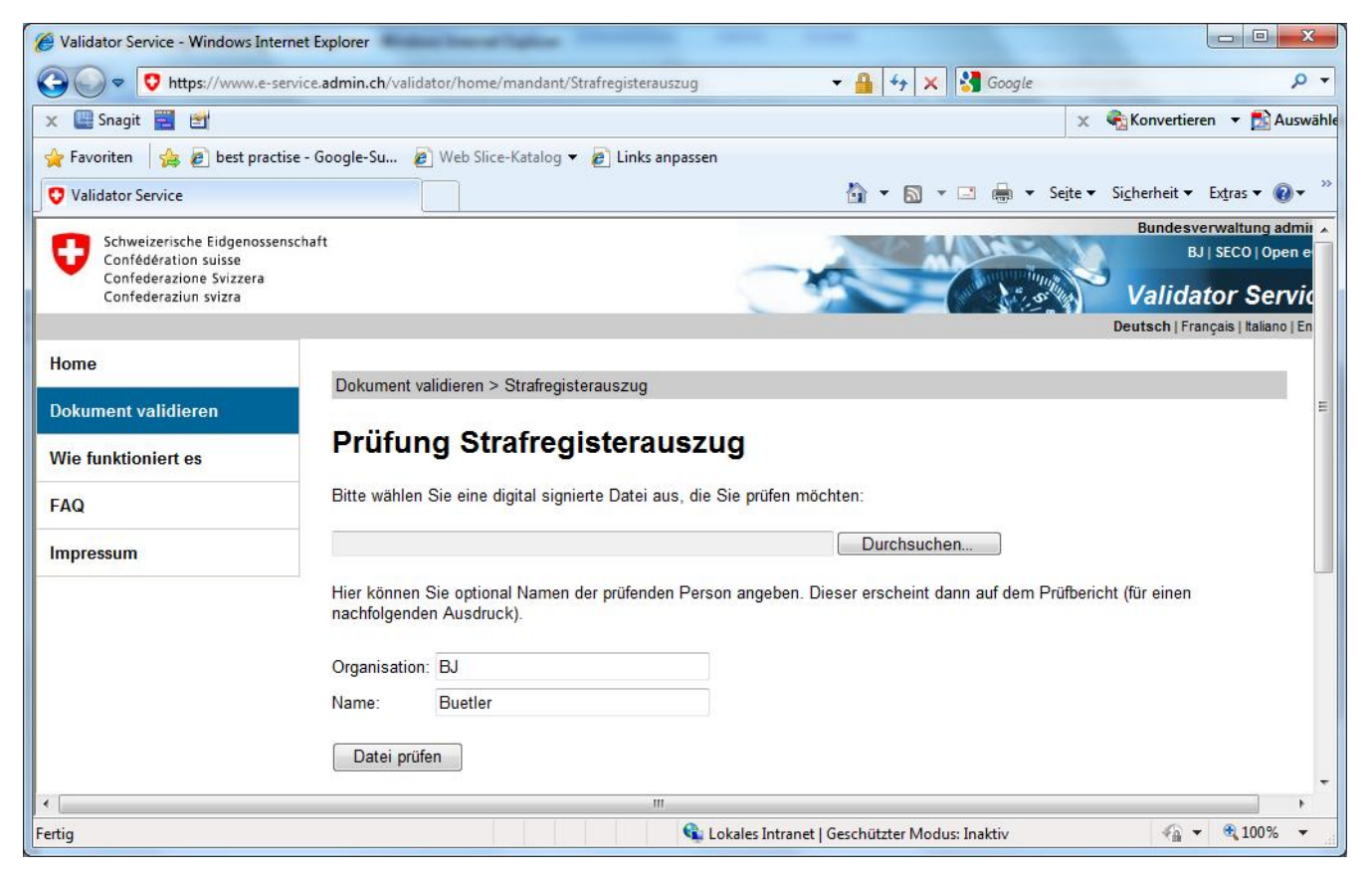

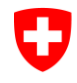

Eidgenössisches Justiz- und Polizeidepartement EJPD **Bundesamt für Justiz BJ** Fachbereich Rechtsinformatik

#### **Wie wird geprüft? Variante Diskreter Validator**

Eine lokale Applikation extrahiert die für die Prüfung nötigen Eckdaten aus dem zu prüfenden Dokument und schickt diese Eckdaten (..und nicht das Dokument..) zur Prüfung an den Validator.

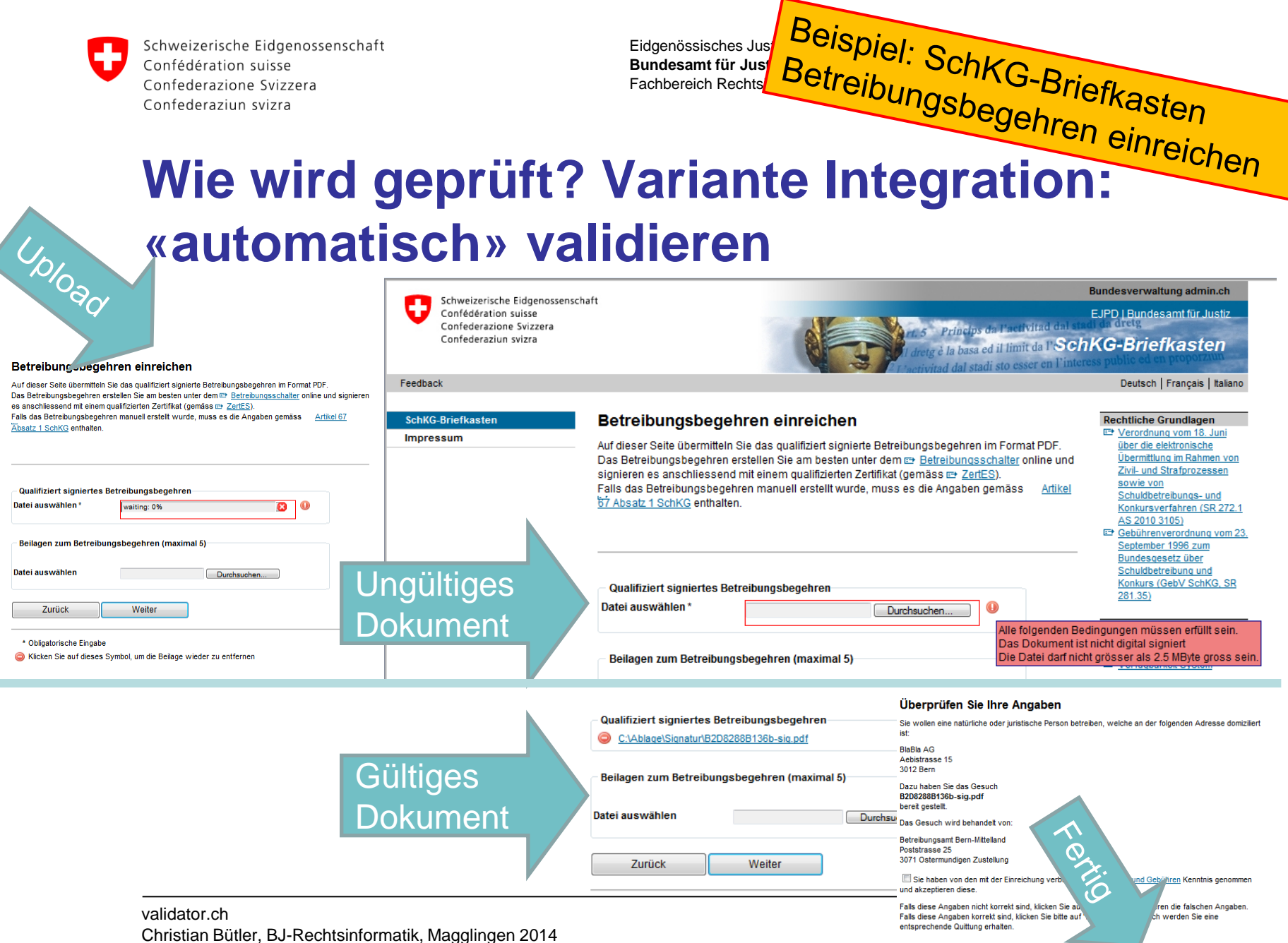

## **Problem und Lösung aus Anwendersicht**

Elektronisch signierte Dokumente erscheinen kompliziert.

Was kompliziert ist bietet Nischen für Fehler und «Hacker».

Was fehleranfällig ist, führt zu Fehlern.

Fehler sind zu vermeiden.

Schlussfolgerung: Dann lassen wir es und schwärzen Papier!

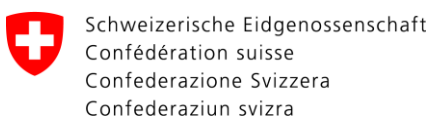

## **Problem und Lösung aus Anwendersicht**

Ein einfaches Prüflabel als Anweisung gehört auf die Urkunde.

Dem Urkunden-Empfänger Fehlermöglichkeiten entziehen.

Klare Prüfresultate («gültig» oder «ungültig»)

Eindeutiger Absender des Validatordienstes.

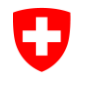

Eidgenössisches Justiz- und Polizeidepartement EJPD **Bundesamt für Justiz BJ** Fachbereich Rechtsinformatik

#### **Sicherheitslabel für elektronische Dokumente**

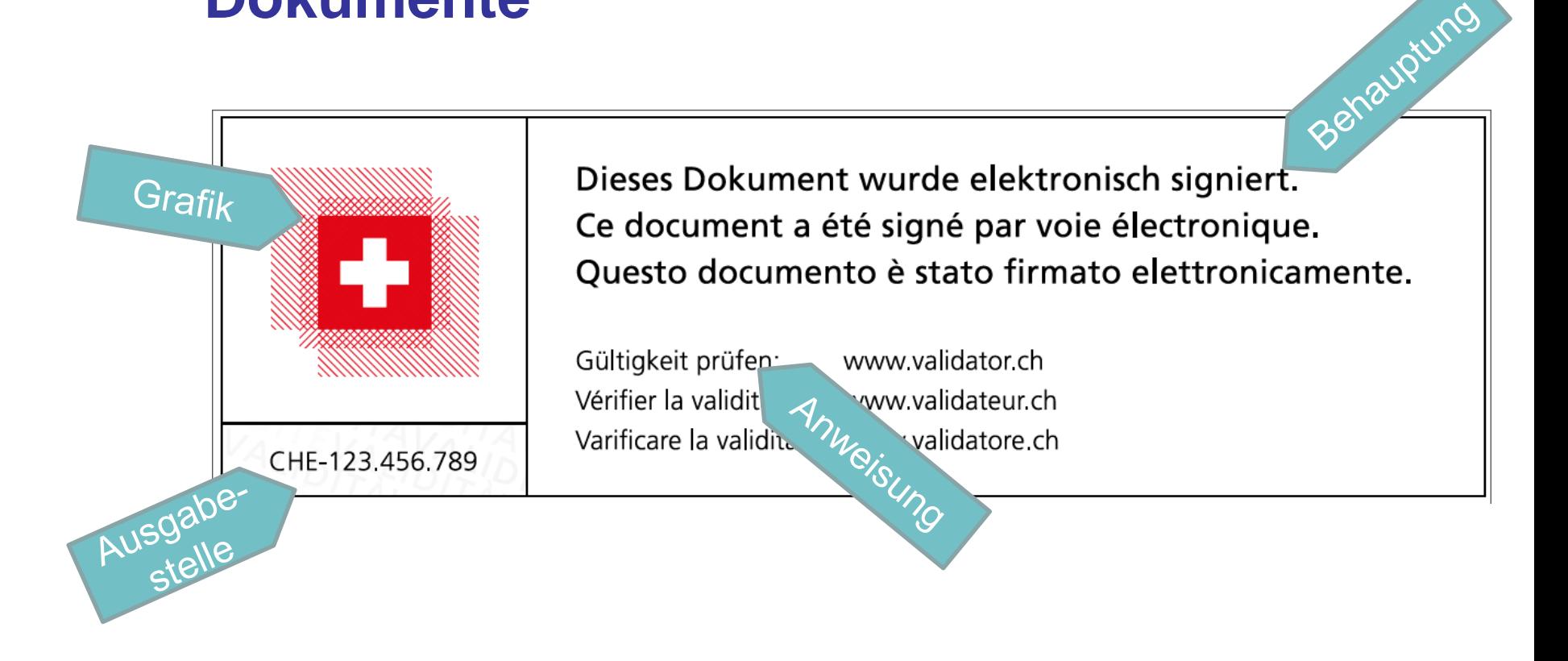

#### **Einfache Prüfung elektronischer Dokumente**

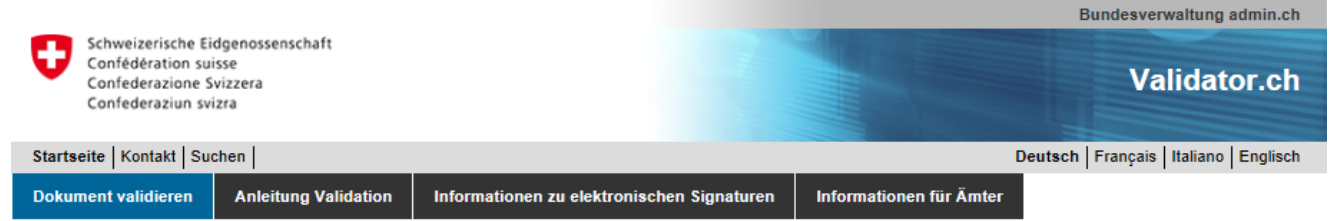

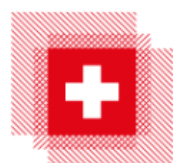

#### Validator ist ein Service des Bundesamt für Justiz

Hier können elektronisch signierte Dokumente geprüft werden. Falls der Signatur von berechtigter Stelle eine amtliche Funktion zugeordnet ist, so wird diese angezeigt.

#### Dokument validieren

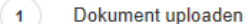

Bitte wählen Sie eine elektronisch signierte Datei aus, die Sie prüfen möchten:

Datei auswählen  $\rightarrow$ Kein Datei ausgewählt

Datenschutzerklärung

Dokument prüfen

Hier können Sie optional Ihre Angaben als prüfende Person angeben. Dieser erscheint dann auf dem Prüfbericht (für einen nachfolgenden Ausdruck).

Name:

 $\overline{2}$ 

Organisation:

Elektronische Dokumente selber erstellen:

Falls Sie elektronische Dokumente mit amtlichem Charakter erstellen und eine Prüfmöglichkeit im Validator anbieten wollen, so senden Sie uns eine Anfrage. Der Dienst ist kostenlos.

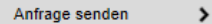

#### **Kontakt:**

Haben Sie almdemeine Fragen zur elektr. Signatur oder zur Validierung von Dokumenten? Gerne stehen wir Ihnen zur Verfügung:

Kontakt

 $\rightarrow$ 

### **Voraussichtliche Kriterien für das Sicherheitslabel für elektronische Dokumente**

- Die Ausgabestelle ist eine Behörde und hat eine UID.
- Es gibt einen Validator für den fraglichen Bereich.
- Eine Anmeldung ist eingegangen.
- Die Fähigkeit, fehlerfrei elektronische Dokumente zu erstellen, ist bewiesen (Prüfexemplar abliefern, unangekündigte Prüfung, Selbstkontrolle).

## **Zeitplan des Sicherheitslabels**

- Unverbindliche Anmeldung für Sicherheitslabel: Ab sofort.
- Q3 2014 bestimmen der Teilnehmer.
- Q4 2014 Einführung Sicherheitslabel.

## **Zusammenhang Validator und Urkundspersonenregister (UPReg)**

- Damit die berechtigten Personen für die Signatur einer Urkunde bestimmt werden können, müssen diese berechtigten Personen bekannt sein und im UPReg verlässlich (nach-)geführt werden.
- Der Validator referenziert auf die Daten aus dem UPReg.

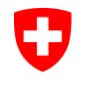

Eidgenössisches Justiz- und Polizeidepartement EJPD **Bundesamt für Justiz BJ** Fachbereich Rechtsinformatik

#### **Fragen, Bemerkungen, Ergänzungen?**

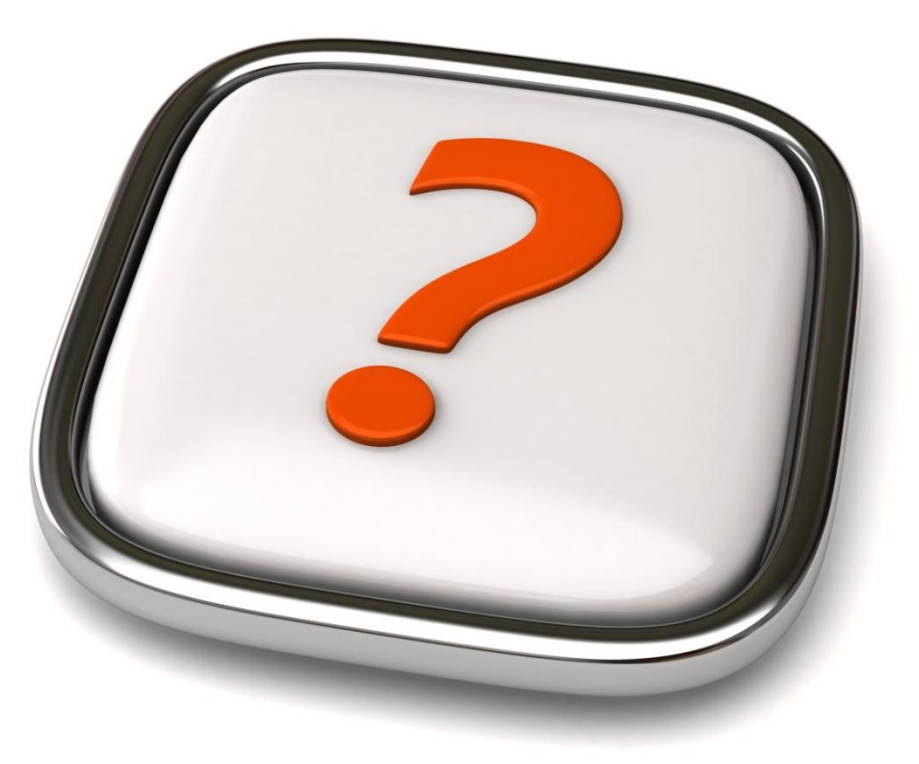